# 4.*Transformation de documents XML avec* XSLT

### XSL (eXtensible Stylesheet Language)

- **XSL** (*eXtensible Stylesheet Language*) est une famille de spécifications comprenant:
	- o **XSLT** (pour *XSL Transformations*, langage de transformations)
	- o **XSL-FO** (*XSL Formating Objects*, langage de présentation).
- XSLT est un langage permettant de produire un document XML ou texte à partir d'un autre document en appliquant des règles de transformation.
- *XSL-*FO ( Extensible Stylesheet Language Formatting Objects ) est une DTD XML qui définit la présentation d'un texte sur un document papier (PS, GV, PDF, DPS).

### XSLT (extensible Stylesheet Langage Tansformations)

- Le langage XSLT est un dialecte XML permettant la transformation de documents
- $\rightarrow$  Extraire un contenu d'un document pour le mettre dans un format reconnu par une application de publication particulière

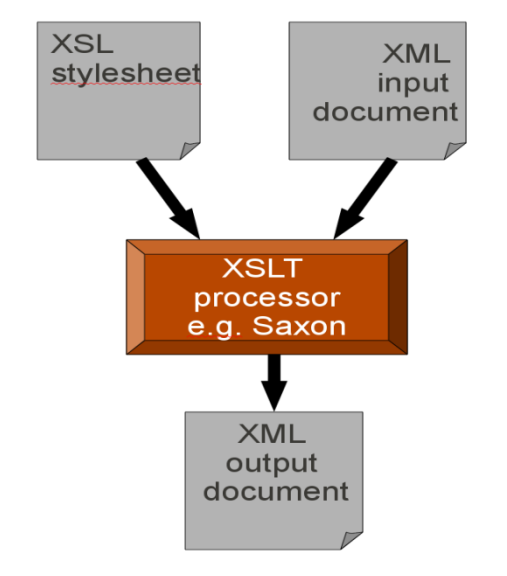

- Permet la génération d'autres contenus à partir d'un fichier XML, par exemple:
	- o du HTML (bien formé)
	- o du XML plus compliqué (tables de matière + règles de formattage XSL/FO)
	- o des extraits en XML ou HTML ....
	- o des exercits en ANL ou HTML ....<br>  $\circ$  du SVG, X3D ou toutes sortes d'autres formats à partir de XML

# Transformation typique

• A partir de ceci:

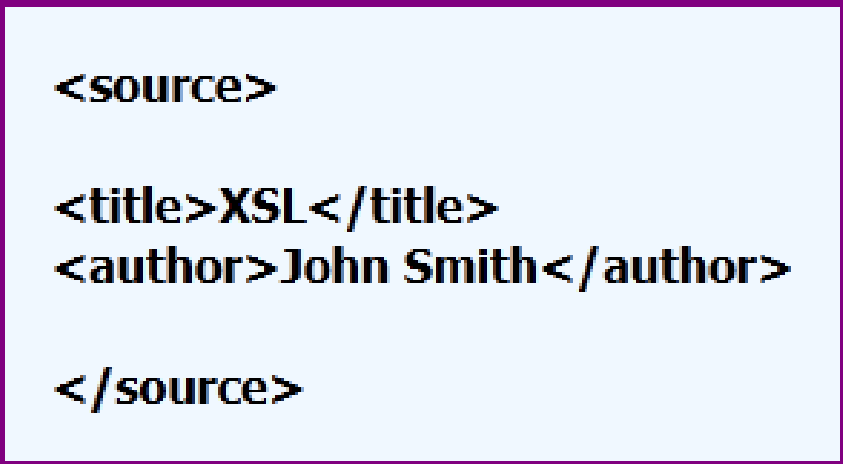

• On veut produire:

 $$ <h2>John Smith</h2>

# Comment? En XSL

• Une feuille de style XSL est un document XML

```
<xsl:stylesheet version = '1.0'
  xmlns:xsl='http://www.w3.org/1999/XSL/Transform'>
<xsl:template match="/">

     <xsl:value-of select="//title"/>
  \langle/h1>

     <xsl:value-of select="//author"/>
  </h2>
</xsl:template>
</xsl:stylesheet>
```
## Transformer un document

- XSLT permet de construire un nouveau document (en XML, HTML, etc) à partir d'un document XML existant en le transformant
- Extraire des fragments d'un document et les assembler différemment dans une structure nouvelle.
	- o **À l'aide des feuilles de style**: un document XML qui contient un ensemble de **règles (template)**
	- o **Chaque règle** décrit une transformation à appliquer à certains composants
- XSLT opère sur l'arbre (ordonné) du document source.

# Feuille de style

• Chaque feuille de style XSL doit commencer par l'élément racine xsl:stylesheet.

```
<?xml version="1.0" encoding="UTF-8"?>
<xsl:stylesheet version="1.0"
xmlns:xsl="http://www.w3.org/1999/XSL/Transform">
   <!--Mettre des règles de transformation-->
</xsl:stylesheet>
```
- $\circ$  Les fichiers XSLT ont l'extension  $*$  xsl
- o L'attribut version='1.0' **(obligatoire)** précise la version de la spécification XSL(T).
- o Attribut xmlns:xsl : espace de nom XSL
- o La feuille de style est contenue dans l'élément racine xsl:stylesheet.

# Feuille de style

```
<?xml version="1.0"?>
<xsl:stylesheet xmlns:xsl ="http://www.w3.org/1999/XSL/Transform">
<xsl:template match="/">
    \hbox{\tt \&html> }<body>
    Diverses balises Html et XSL... Par exemple :
    <xsl:value-of select="chemin d'accès/élément" />
    \langle /body>
    \langle/html>
\langle xsl:template>
</xsl:stylesheet>
```
# Feuille de style

• Élément <xsl:output>: Format de sortie du document résultat

```
<xsl:output method="xml" version="1.0"
    encoding="UTF-8" indent="yes"/>
```
- o Attribut method: type de document en sortie
- o Attribut encoding: codage du document
- o Attribut indent: indentation en sortie
- Différents types de document en sortie:
	- o Xml: vérifie que la sortie est bien formée (sortie par défaut)
	- o Html: accepte les balises manquantes, génère les entité HTML. (Sortie par défaut si XSL reconnait l'arbre de sortie HTML4)
	- o Text: tout autre format textuel: du code Java, Latex, etc.

Règles

- Une feuille de style contient une suite de **règles** (*xsl:template*)
- L'application de la feuille de style consiste à:
	- o Parcourir le document source en partant de la racine
	- o Pour chaque nœud rencontré dans ce parcours, chercher la règle à appliquer
	- o L'application d'une règle produit un fragment du document résultat

## Modes d'utilisation

- Navigateurs (coté client)
	- o Doivent être dotés d'un processeur XSLT
- Processeurs en ligne de commande (et/ou API)
	- o programmes appelés manuellement. Ces programmes prennent comme paramètres le fichier XML source, le fichier XSLT et produisent le fichier résultant de la transformation.
	- o Xalan du projet Apache
	- o Saxon
	- o msxsl (un processeur XSLT pour Windows)

### Processeur XSLT

#### • **Etapes du processus**

Lorsqu'un processeur XSLT est invoqué, plusieurs traitements sont effectués :

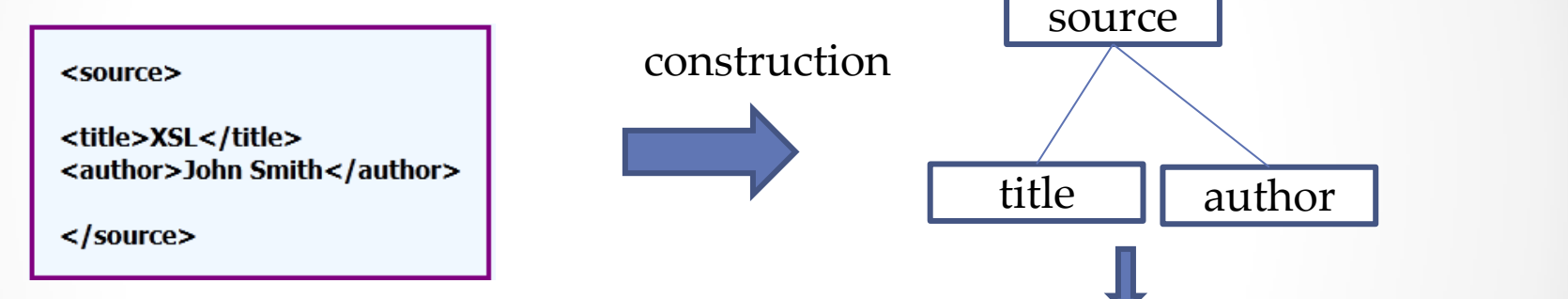

- à partir du document XML source, construction de l'arbre correspondant ;
- création d'un nouvel arbre par application de **règles de transformation** sur l'arbre initial ;
- production du document résultat par sérialisation du nouvel arbre.

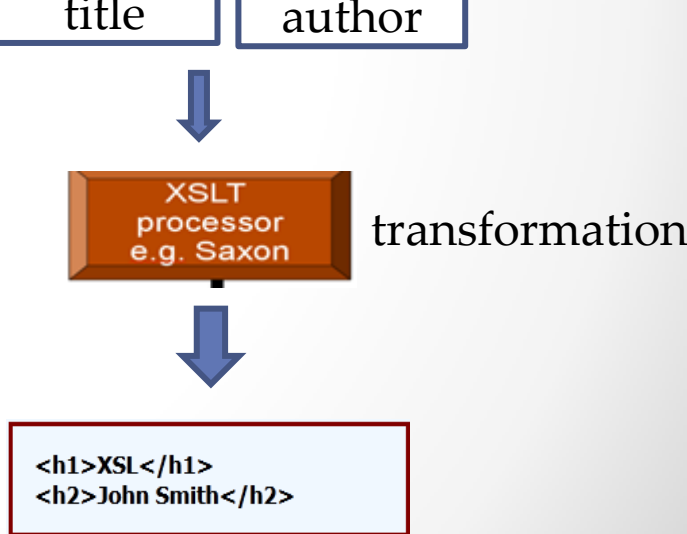

```
<?xml version="1.0"?>
<personnes>
    <personne>
        <nom> Martin </nom>
        <prenom> Jacques </prenom>
        <adresse Nrue="25"> Paris </adresse>
    </personne>
</personnes>
```
<?xml version="1.0" encoding="UTF-8"?> <xsl:stylesheet version="1.0" xmlns:xsl="http://www.w3.org/1999/XSL/Transform"> <xsl:output method="html"/>  $\leftarrow$  -- Règle1 --> <xsl:template match="/">  $\text{thtm1}$ <html><body>  $\text{Règle1}$   $\left| \begin{array}{c} \text{}{\text{# PERSONNALITIES~$\wedge$h1>}} \end{array} \right|$   $\text{Règle2}$ <xsl:apply-templates/> </body></html>  $\langle h2>$ Nom: Martin  $\langle h2 \rangle$ </xsl:template> <h2>Prenom: Jacques  $\langle h2 \rangle$ Règle3Adresse :  $\leftarrow$ !-- Règle2 -->  $<$ p>25 Paris  $<$ /p> <xsl:template match="personnes">  $\langle /$ poay $\rangle$ <h1>PERSONNALITES</h1>  $\langle$ /html>  $<$ xsl:apply-templates/> </xsl:template>  $<!--</math> Règle3 -->$ 

```
<xsl:template match="personne">
    <h2>Nom: <xsl:value-of select="nom"/></h2>
    <h2>Prenom: <xs1:value-of select="prenom"/></h2>
    Adresse : <p> <xsl:value-of select="adresse/@Nrue"/> <xsl:value-of select="adresse"/>
                                                                                             \langle/p>
    </xsl:template>
                                                                                               193
</xsl:stylesheet>
```
## Définition d'une Règle XSLT

• **<xsl:template>** (enfant de <xsl:stylesheet>): permet de définir une règle et précise par un motif XPath, les nœuds sur lesquels elle s'applique.

Syntaxe:

```
<xsl:template
     match = Patternpriority = numbermode = QName<!-- Modèle de transformation-->
</xsl:template>
```
- **Le Pattern** permet d'atteindre des nœuds cibles de la transformation. S'exprime sous forme d'une expression XPath (*l'attribut match*).
- **Le modèle de transformation** décrit ce par quoi il faut remplacer le sous-arbre que le pattern désigne (ou les sous-arbres si le motif en désigne plusieurs).

## Exemple simple

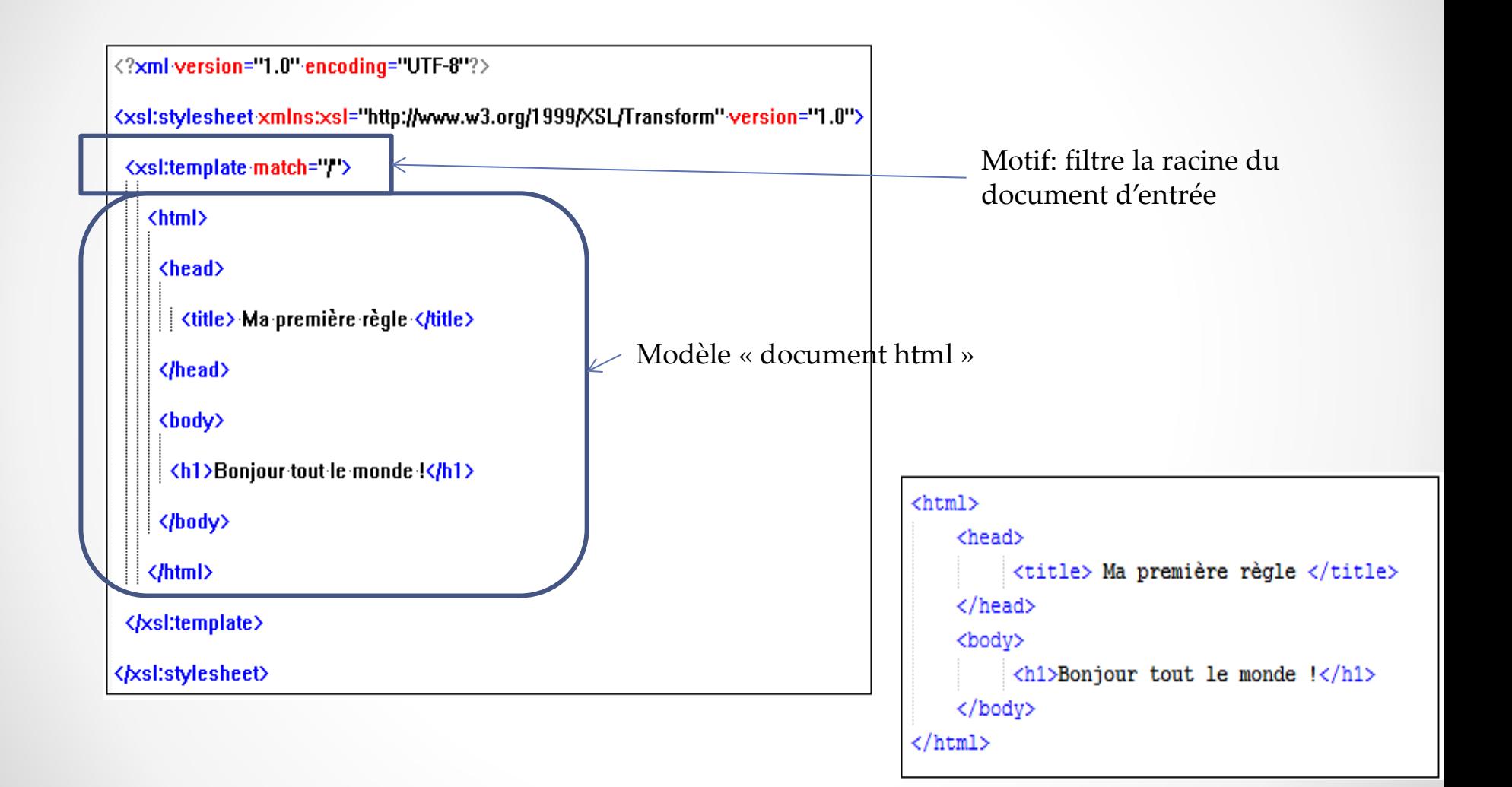

 $\bullet$ 

# Les patterns (motifs)

- **Un pattern** est une expression qui, évaluée par rapport à un certain noeud contexte, désigne un certain ensemble de noeuds de l'arbre XML d'un document.
- On ne peut pas associer n'importe quelle expression XPath à l'attribut match
	- o Certaines expressions seraient trop complexes à évaluer
	- o L'expression doit toujours désigner un ensemble de nœuds

```
\langle xsl :template match="1"> \overline{NON}
```

```
<xs1: template match="preceding:: node()[5]"> \overline{NON}
```
- Les axes possibles:
	- $\circ$  Child  $\rightarrow$  les nœuds enfants d'un élément
	- $\circ$  Attribute  $\rightarrow$  les attributs d'un élément
	- $\circ$  //  $\rightarrow$  les descendants d'un élément ou lui-même (descendant-or-self::node())
	- o Dans un prédicat, aucun type d'axe de localisation n'est interdit

### Modèle de transformation

• Décrit ce par quoi il faut remplacer le sous-arbre que le motif désigne (ou les sous-arbres si le motif en désigne plusieurs).

 $\rightarrow$ Construction de l'arbre résultat

- Comprend du texte et différentes *instructions XSLT*
	- o *Instruction fondamentale* xsl:apply-templates
	- o *Instructions de constructions de noeuds*

## Instruction xsl:apply-templates

- Permet d'**appliquer** explicitement une règle sur une séquence de nœuds.
- Syntaxe:

<xsl:apply-templates select = Expression  $mode = QName >$ </xsl:apply-templates>

- *Sans attributs*: les règles seront appliquées **à tous les fils du nœud contexte**
- Attributs *select*: contenant une expression Xpath: règles appliquées sur les nœuds sélectionnés par l'attribut select
- Attribut *mode*

 $\bullet$ 

o Permet de choisir explicitement une des règles parmi celles qui sont candidates  $\rightarrow$ Un nœud peut être traité plusieurs fois pour générer un résultat différent à chaque fois

Produire plusieurs résultats à partir d'un noeud

```
<xsl:apply-templates mode="nom-de-mode" />
```
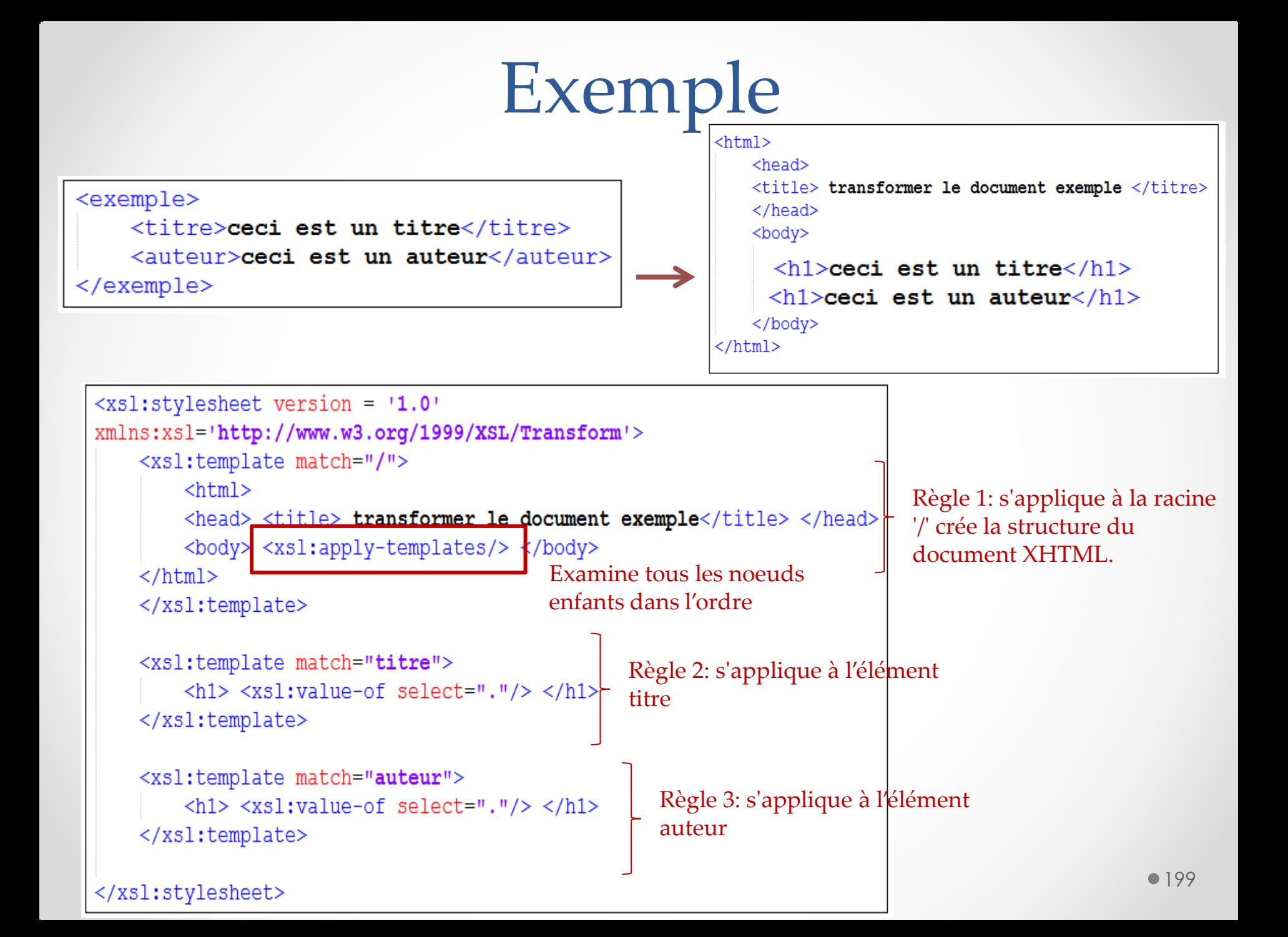

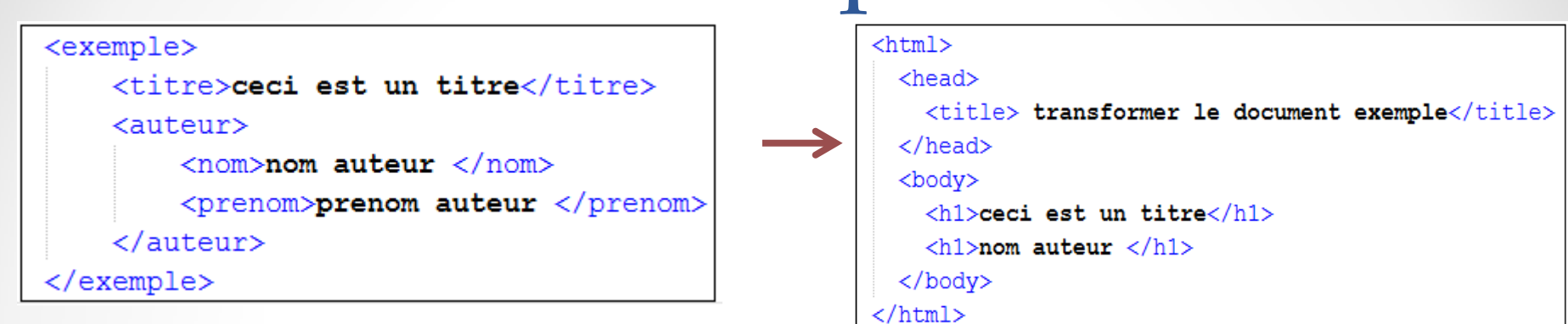

```
<xsl:template match="/">
     \text{thm1}<head> <title> transformer le document exemple</title> </head>
          <body> <xsl:apply-templates select="//titre"/>
          <xsl:apply-templates select="//nom"/> </body>
     \langle/html>
</xsl:template>
<xsl:template match="titre">
     \langle h1 \rangle \langle xs1; value-of, select=". \rangle / \rangle \langle h1 \rangle</xsl:template>
<xsl:template match="nom">
     \langle h1 \rangle \langle xsl : value-of, select =". \rangle / \rangle \langle h1 \rangle</xsl:template>
```
### Construction de contenu

- Chaque application de règle de la feuille de style produit un fragment du résultat.
- Ce fragment est construit à partir du contenu de l'élément xsl:template et d'autres éléments permettant d'insérer d'autres nœuds calculés.
- Construction de contenu
	- o Noeud textuel par Xpath
	- o Texte brut
	- o Nœuds élément et attribut
	- o Liste d'attributs
	- o Copie de nœuds
	- Commentaire et instruction de traitement
	- o etc

### Nœud textuel par XPath

- Une règle XSLT utilisant l'instruction *<xsl:value-of>*
- Syntaxe:

```
<xsl:value-of
   select = Expression
   disable-output-escaping = "yes" | "no" >
</xsl:value-of>
```
• *<xsl:value-of select="…" />* est remplacée lors de l'instanciation du modèle par la valeur textuelle de ce qui est désigné par l'attribut select (obligatoire).

 $\rightarrow$  Extraction du contenu de l'arbre en entrée

• disable-output-escaping (optionnel): pour le traitement des caractères spéciaux. Par exemple ">" sera affiché ">" si cette propriété est à "yes"

#### Saison.xml

```
<?xml version="1.0" encoding="UTF-8"?>
<Saison>\langleConcert\rangle<Organisation> Anacréon </Organisation>
        <Date>Samedi 9 octobre 1999 <Heure> 20H30 </Heure> </Date>
        <Lieu>Chapelle des Ursules</Lieu>
    \langle/Concert\rangle<Théâtre>
        <Organisation> Masques et Lyres </Organisation>
        <Date>Mardi 19 novembre 1999 <Heure> 21H </Heure> </Date>
        <Lieu>Salle des Cordeliers</Lieu>
    </Théâtre>
    <Théâtre>
        <Organisation> Masques et Lyres </Organisation>
        <Date>Mercredi 20 novembre 1999 <Heure> 21H30 </Heure> </Date>
        <lieu>Salle des Cordeliers</lieu>
    </Théâtre>
</Saison>
```
#### Saison.xsl

```
<?xml version="1.0" encoding="UTF-8"?>
<xsl:stylesheet
    xmlns:xsl = "http://www.w3.org/1999/XSL/Transform" version = "1.0"<xs1:output method='text' encoding='UTF-8'/>
    <xsl:template match='/'>
        Date Concert : <xsl:value-of select="Saison/Concert/Date"/>
        Date Théâtre : <xsl:value-of select="Saison/Théâtre[1]/Date"/>
        Date Théâtre : <xs1:value-of select="Saison/Théâtre[2]/Date"/>
    \langle x s | : \text{template} \rangle
```
#### **Résultat**

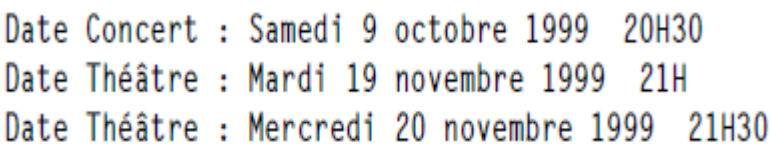

```
</xsl:stylesheet>
```
### Instruction xsl:value-of et type noeud

#### • Le nœud sélectionné est un *élément*

- o Concaténation de tous les textes qui se trouvent comme contenu de cet élément et de ses descendants.
- Le nœud est un nœud *text*
	- o Texte du nœud lui-même
- Le nœud est un *Attribut*
	- o Valeur de l'attribut
- Le nœud est une *instruction de traitement*
	- o Valeur de l'instruction de traitement
- Le nœud est un *commentaire*
	- o Le texte du commentaire (sans les marques <!– et--> )

• En entrée:

<carteDeVisite> <nom>Martin</nom> </carteDeVisite>

• Règle:

<xsl:template-match="carteDeVisite"> <p>Nom : <xsl:value-of-select="nom"/></p> </ksl:template>

• En sortie:

• En entrée:

<note>enseigne <clé>XML</clé> au Master</note>

• Règle:

<xsl:template match="note"> <xsl:value-of-select=" /> </xsl:template>

• En sortie:

• En entrée:

<note>enseigne <clé>XML</clé> au Master</note>

- Règle: <xsl:template-match="note"> <xsl:value-of-select=+"text()"/> </ksl:template>
- En sortie:

### Texte brut

- L'élément *<xsl:text>* utilise son contenu pour créer un nœud textuel dans le document résultat.
- Syntaxe:

```
<xsl:text disable-output-escaping = "yes" | "no">
  \ldots. Texte....
</xsl:text>
```
• Exemple:  $<$ root>

<!-- document quelconque --> </root>

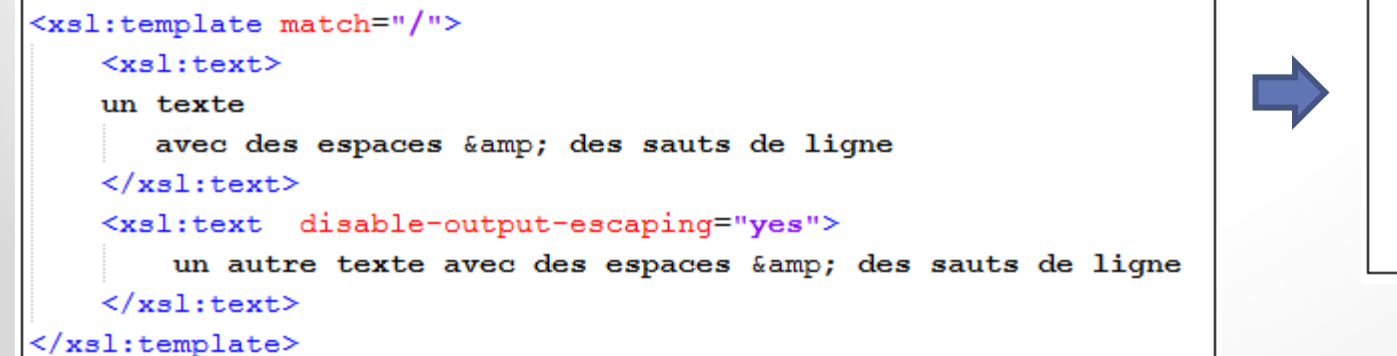

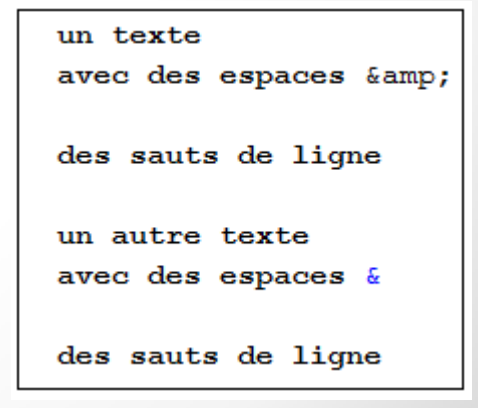

### Exercice

```
• family.xml
```
family xsl

```
<?xml version="1.0"?>
<?xml-stylesheet type="text/xsl" href="family.xsl"?>
<family><person>
   <given-name age="10">Fred</given-name>
   <family-name>Smith</family-name>
  </person>
  <person>
   <given-name age="13">Jill</given-name>
   <family-name>Jones</family-name>
  </person>
</family>
```
#### En sortie

<?xml version="1.0" encoding="UTF-16"?> <p>Fred Smith</p> <p>Jill Jones</p>

### Nœud élément

- Quand on ne connait pas le nom de l'élément à insérer
- <xsl:element> Crée un élément de sortie et lui donne le nom spécifié (nom calculé dynamiquement).

Syntaxe:

```
<xsl:element
     name = "element-name"
     namespace = "uri-reference"use-attribute-sets = QName</xsl:element>
```
- o *Name (attribut obligatoire):* nom de l'élément à créer
- o *Namespace (optionnel):* URI d'espace de noms de l'élément créé.
- o *Use-attribute-sets:* Liste d'ensembles d'attributs, séparés par des espaces

<xsl:template match="part"> <xsl:element name="partie"> <xsl:value-of select="title"/> </xsl:element> </xsl:template>

<?xml version="1.0"?> <part> <title>Le titre</title>  $\langle$ /part>

```
<xsl:template match="part">
   <partie>
       <xsl:value-of select="title"/>
   </partie>
</xsl:template>
```
<personne>

<nom>Martin </nom>

<prenom>Jacques</prenom>

</personne>

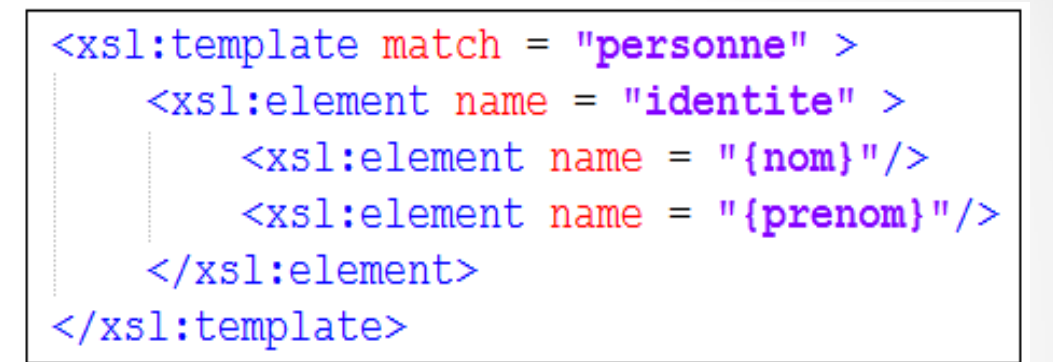

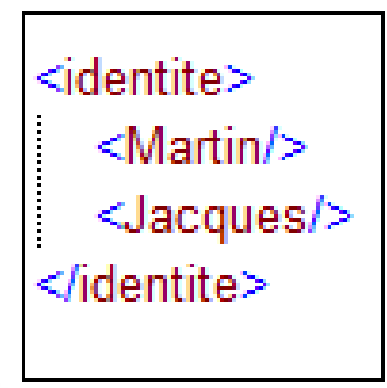

Résultat

# Nœud attribut

• <xsl:attribute> Crée un nœud d'attribut et le joint à un élément de sortie.

Syntaxe:

```
<xsl:attribute
      = "attribute-name"
 namespace = "uri-reference"/xsl:attribute>
```
- o *Name (attribut obligatoire):* nom de l'attribut à créer
- o *Namespace (optionnel):* URI d'espace de noms de l'attribut créé.

<personne> <nom>Martin </nom> <prenom>Jacques</prenom> </personne>

<xsl:template match = "personne" > <xsl:element name = "presentateur" >  $\langle xsl:attribute$  name = "{name()}"> <xsl:value-of select="nom"/> <xsl:text> </xsl:text> <xsl:value-of select="prenom"/> </xsl:attribute> </xsl:element> </xsl:template>

## Liste d'attributs

- *<xsl:attribute-set>:* Définit un ensemble nommé d'attributs.
- Utilité : regrouper les définitions d'attributs pour les réutiliser associées à plusieurs éléments (tableaux, paragraphes, images, etc.)
- Syntaxe:

```
<xsl:attribute-set
        QName
 use-attribute-sets = QNames</xsl:attribute-set>
```
- o *Name (attribut obligatoire):* nom de l'ensemble d'attributs
- o *Use-attribute-sets:* Liste d'ensembles d'attributs, séparés par des espaces
- Les listes sont définies en dehors des règles.

```
<?xml version="1.0" encoding="ISO-8859-1"?>
<xsl:stylesheet version="1.0" xmlns:xsl="http://www.w3.org/1999/XSL/Transform">
    <xsl:attribute-set name="MonStyle">
        <xsl:attribute name="bgcolor">white</xsl:attribute>
        <xsl:attribute name="font-name">Helvetica</xsl:attribute>
        <xsl:attribute name="font-size">18pt</xsl:attribute>
    </xsl:attribute-set>
    <xsl:template match="/">
        \verb|html|<head><title>Ficher personne</title></head>
        <body xsl:use-attribute-sets="MonStyle">
        Exemple de use-attribut-sets
        \langlebody>
        \langle/html>
    </xsl:template>
</xsl:stylesheet>
```
#### $\text{thm1}$  $<sub>head</sub>$ </sub> <META http-equiv="Content-Type" content="text/html; charset=UTF-8"> <title>Ficher personne</title>  $\langle$ /head> <body bgcolor="white" font-name="Helvetica" font-size="18pt"> Exemple de use-attribut-sets </body>  $\langle$ /html>

 $0216$ 

Résultat

Copie de nœud

• **Copie du nœud courant (sans attributs)** dans le document résultat:

```
<xsl:copy
  si.copy<br>use-attribute-sets = QNames>
```
• **Copie de nœuds:**

```
<xsl:copy-of select = Expression />
```
est instanciée comme une copie conforme des éléments sélectionnés

o permet de copier des nœuds sélectionnés ainsi que tous les descendants de ces nœuds (nœuds d'attributs, espaces de noms et les enfants du nœud d'élément) dans le document résultat.

#### • family.xml

```
\langle?xml version="1.0"?>
<?xml-stylesheet type="text/xsl" href="family.xsl"?>
<family>
  <person>
    <given-name age="10">
      <name>Fred</name>
      <nick-name>Freddy</nick-name>
    </given-name>
    <family-name>Smith</family-name>
  </person>
  <person>
    <given-name age="10">
      <name>Robert</name>
      <nick-name>Bob</nick-name>
    </given-name>
    <family-name>Smith</family-name>
  </person>
</family>
```
### family.xsl

```
<?xml version="1.0"?>
<xsl:stylesheet version="1.0"
     xmlns:xsl="http://www.w3.org/1999/XSL/Transform" >
```

```
<xsl:template match="person">
 KD>
    <xsl:copy-of select="given-name"/>
    <xsl:text> </xsl:text>
    <xsl:copy-of select="family-name"/>
 \langle/p>
</xsl:template>
```

```
</xsl:stylesheet>
```
## Commentaire

- *<xsl:comment>* Génère un commentaire dans la sortie.
- Syntaxe:

 $<$ xsl: comment>

....texte du commentaire..

 $\langle xs1:$ comment>

#### • Exemple

 $\langle 2xm1$  version ="1.0"?> <?xml-stylesheet type="text/xsl" href="news.xsl"?>  $<sub>news</sub>$ </sub> <story1>Here is the top news story.</story1> <story2> Here is the next news story.</story2>  $\langle$ /news>

#### En sortie

```
<HTML>
<BODY><!--insert top news story>
<P>Here is the top news story.</P>
\langle/BODY>
</HTML>
```

```
<?xml version="1.0"?>
<xs1:stylesheet version="1.0"
      xmlns:xsl="http://www.w3.org/1999/XSL/Transform" >
```

```
<xsl:template match="/">
<HTML>
<BODY>
<xsl:comment>insert top news story</xsl:comment>
\langle P \rangle<xsl:value-of select="//story1"/>
\langle/P>
</BODY>
\langle/HTML\rangle</xsl:template>
</xsl:stylesheet>
```
## Priorité entre règles

- Quelle règle choisir dans le cas de plusieurs règles éligibles?
- La priorité peut être spécifiée explicitement avec l'attribut **priority**.
- Sinon c'est la règle la plus spécifique qui est choisie

```
<xsl:template match="Personne">
  <regle><xsl:apply-templates/></regle>
</xsl:template>
<xsl:template match="Personne[Bureau]">
   <Autreregle><xsl:apply-templates/></Autreregle>
</xsl:template>
```

```
\langle?xml version="1.0"?> ...
```

```
<table><description>personnel 4ème étage</description>
   <personne><nom>Bond</nom><br/>>bureau>U1</bureau></personne>
   <personne><nom>Lupin</nom></personne>
   <personne><nom>Templar</nom><bureau>U3</bureau></personne>
</table>...
```
Pour <personne>...<personne> → la première règle s'applique Pour <personne>...<br />bureau>...</bureau><personne>  $\rightarrow$  Seule la seconde s'applique

## XSLT: fonctions étendues

- Les instructions de transformation:
	- o Parcours itératifs: *xsl:for each*
	- o Tri: *xsl:sort*

- Les instructions de programmation:
	- o Traitement conditionnel: *xsl:if, xsl:choose, xsl:when*
	- o Variables: *xsl:variable*
	- o Templates nommés

### Instruction xsl:for-each

#### Structure de répétition xsl:for-each

- o parcourir un ensemble de noeuds sélectionnés avec select
- o Les instructions sont appliquées successivement à chaque noeud sélectionné

#### **Pas de variable, donc pas d'incrémentation**

#### Syntaxe:

```
<xsl:for-each<br>| select = Expression><br></xsl:for-each>
```
# Exemple

```
<sub>Texte</sub></sub>
   <Chapitre>
       <Titre>titre1</Titre>
       <Section><Titre>titresect1</Titre>
       \langle/Section>
   </Chapitre>
   <Chapitre>
       <Titre>titre2 </Titre>
       <Section>
           <Titre>titresect2</Titre>
       </Section>
   </Chapitre>
</Texte>
```

```
<xsl:template match="/">
    <R><xsl:for-each select=".//Titre">
              <H1>
               <xsl:apply-templates/>
             </H<sub>1</sub>>
         \langle xs1:for-each>
    \langle/R>
</xsl:template>
```
### Tri: *xsl:sort*

- Instruction de tri
- Permet de trier de nœuds sélectionnés par les instructions *xsl:applytemplates* ou *xsl:for-each*
- À placer après la balise ouvrante de *xsl:for-each* ou *xsl:apply-templates.*
- Par défaut, l'ordre du tri est croissant (éléments ordonnés suivant l'ordre lexicographique de la valeur textuelle de chaque élément)
- En l'absence d'une instruction *<xsl:sort/>, <xsl:for-each>* et *<xsl:applytemplates>* constituent une liste des éléments à traiter, basée sur **l'ordre naturel de lecture** du document XML.

### Critères de Tri: *xsl:sort*

#### • Syntaxe

```
<sub>xsl</sub>:sort</sub>
  select = string-expression
  order = { "ascending" | "descending" }
  case-order = { "upper-first" | "lower-first" }
  /
```
- Utilisation des attributs: *select, order, case-order*, etc.
	- o **Select:** définit la clé du tri. Prendra comme valeur une expression XPath (valeur par défaut (.) qui est la valeur textuelle du nœud courant).
	- o **Order:** définit l'ordre du tri (ascendant ou descendant). Peut prendre l'une des 2 valeurs *ascending* (valeur par défaut) ou *descending*.
	- o **Case-ordre:** définir la relation d'ordre entre les lettres minuscules et majuscules. Peut prendre les valeurs *upper-first* ou *lower-first*. (valeur par défaut dépend de la langue utilisée).

# Exemple

```
<Texte><Chapitre>
        <Titre>titre1</Titre>
        <Section>
            <Titre>titresect1</Titre>
        </Section>
    </Chapitre>
    <Chapitre>
        <Titre>titre2 </Titre>
        <Section>
            <Titre>titresect2</Titre>
        </Section>
    </Chapitre>
\langle/Texte\rangle
```

```
<xsl:template match="/">
R<xsl:for-each select=".//Titre">
        <xsl:sort select="."/>
        <H1><xsl:apply-templates/></H1>
    \langle/xsl:for-each>
\langle/R>
</xsl:template>
```
#### **Instructions de programmation**

### Traitement conditionnel : *xsl:if*

- Permet le traitement conditionnel d'un nœud
- Syntaxe: <xsl:if test="condition-booléenne"> Instructions... </xsl:if>

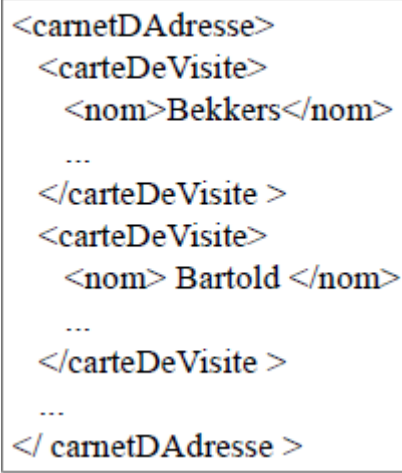

#### En entrée

```
<xsl:for-each select="carteDeVisite">
  <xsl:value-of select="nom"/>
  \langle xsl:if test="position() != last() " > \rangle\langle xsl:if\rangle</xsl:for-each>
```
- Génère une virgule après chaque nom sauf pour le dernier
- Pas de else

#### **Instructions de programmation**

### Traitement conditionnel : *xsl:choose*

- Test à choix multiples (équivalent au switch/case du C)
- <xml:choose> avec : <xsl:when> et <xsl:otherwise>

 $\langle$ xsl:choose> <xsl:when test="quelque-chose"> *<u>Saction</u>* </xsl:when> <xsl:when test="autre-chose"> *<u>Saction</u>* </xsl:when>

<xsl:otherwise> [action] </xsl:otherwise> </xsl:choose>

• Le fragment de feuille de style retourne le contenu de l'enfant title de nœud courant si cet enfant existe ou construit un titre avec un numéro sinon.

```
<xsl: choose><xsl:when test="title">
    <xsl:value-of select="title"/>
 \langle xsl:when\rangle<xsl:otherwise>
    <xsl:text>Section </xsl:text>
    <xsl:number level="single" count="section"/>
  </xsl:otherwise>
</xsl:choose>
```
# Variables et paramètres

- Variables:
	- o Les variables servent à stocker des valeurs (atomique, un nœud ou une suite de ces valeurs).
	- o Elles peuvent être utilisées dans les expressions XPath.
	- o Élément: < xsl:variable>
- Paramètres:
	- o servent à transmettre des valeurs aux règles (l'élément xsl:param) .
	- o L'élément xsl:with-param permet d'instancier un paramètre lors de l'appel à une règle.
- La principale différence entre une variable et un paramètre est qu'un paramètre peut être passé comme argument à un template.

### Variables : *xsl: variable*

• XSLT permet de définir des variables pouvant stocker des valeurs.

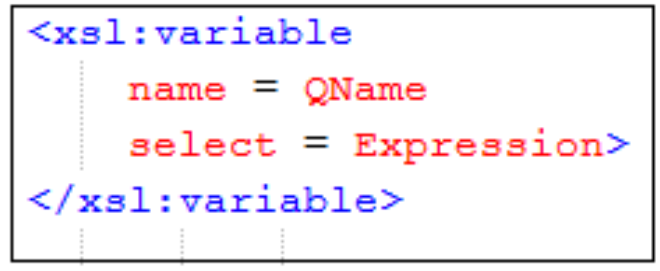

- Les variables sont visibles dans toute la sous arborescence
- Une variable, en XSLT comme dans tout autre langage, est l'association d'un nom et d'une valeur. Néanmoins, en XSLT, cette association est indestructible : il est impossible de changer la valeur d'une variable, une fois qu'on l'a déterminée.
- L'attribut name détermine le nom de la variable. La valeur est donnée soit par une expression XPath dans l'attribut select soit directement dans le contenu de l'élément xsl:variable

<xsl:variable name="v1" select="12"/>

 $\rightarrow$  Attribut select avec la valeur (une constante)

<xsl:variable name="v1" select="/COURS/ENSEIGNANTS"/>

 $\rightarrow$  Attribut select avec une expression XPath

 $\rightarrow$  Valeur = contenu du fils de ENSEIGNANTS dans l'arbre

<personne>

 $<$ nom $>$ 

```
<prenom>Jacques</prenom>
```

```
<famille>Martin</famille>
```
 $\langle$ /nom $\rangle$ 

</personne>

```
<xsl:template match="/">
   <xsl:variable name="nom" select="personne/nom/prenom"/>
   <xsl:copy-of select="$nom"/>
</xsl:template>
```
### Paramètres : *xsl: param*

- les paramètres représentent un type particulier de variables
- Servent à transmettre des valeurs à la feuille de style et aux règles
- L'élément param peut être enfant de l'élément racine xsl:stylesheet ou des éléments xsl:template
- L'exemple déclare un paramètre bg-color avec une valeur par défaut égale à la chaîne de caractères white

<xsl:param name="bg-color" select="'white'"/>

• Ou

<xsl:param name="bq-color">white<xsl:param/>

### Passage de Paramètres : *xsl: with-param*

- Transmet un paramètre à un modèle
- Fils de <xsl:apply-templates> et <xsl:call-template>
- Syntaxe:

<xsl:with-param  $name = QName$ select = Expression> </xsl:with-param>

- o **Name:** Obligatoire. Le Noms qualifiés du paramètre.
- o **Select:** Une Expression à comparer au contexte actuel. Il n'y a pas de valeur par défaut. En l'absence de contenu, une chaîne vide est générée.

### Templates nommés et fonctions

- XSL permet de nommer un template et de l'appeler explicitement à n'importe quel endroit
- $\rightarrow$  Factorisation de code
- Déclaration de fonction:

```
<xsl:template name="fun">
\langle xsl:template>
```
• Appel de fonction

```
<xsl:call-template name="fun"/>
```
• On peut passer des paramètres avec xsl:param

### Templates nommés et fonctions

```
\langle xsl:stylestylesheet version = '1.0'
xmlns:xs1='http://www.w3.org/1999/XSL/Transform'<xsl:output method="xml" version="1.0" encoding="UTF-8" indent="yes"></xsl:output>
\langle xsl:template match = "/" >
    \langle xsl:call-template name = "print" \rangle</xsl:template>
\langle xsl:template name = "print" >
    <XXX >xxx</XXX>
</xsl:template>
</xsl:stylesheet>
```
## Déclaration de feuilles de style

• Importation de feuilles XSL

Cette déclaration doit figurer en tête d'une feuille de style.

Les règles importées sont moins prioritaires que les règles définies dans la feuille courante.

Syntaxe

<xsl:import href = "uri-reference"/>

- Inclusion de feuilles XSL
	- o Syntaxe

```
<xsl:include href = "uri-reference"/>
```
- o **Href:** Obligatoire. Référence URI (Uniform Resource Identifier) identifiant le fichier XSLT à inclure.
- o <xsl:include> est enfant de l'élément <xsl:stylesheet>

# Conclusion

- XSLT est un vrai langage de règles pour la transformation de documents
- Basé sur le langage XPath
- Une feuille de style pour *un document (ou une classe de documents)*

### Liens utiles

- XSLT recommandation W3C:<http://xmlfr.org/w3c/TR/xslt/>
- XSLT version 2.0 *http://www.w3.org/TR/xslt20/*
- Les éléments XSLT: [http://msdn.microsoft.com/fr](http://msdn.microsoft.com/fr-fr/library/ms256058(v=vs.80).aspx)[fr/library/ms256058%28v=vs.80%29.aspx](http://msdn.microsoft.com/fr-fr/library/ms256058(v=vs.80).aspx)
- Support de Cours en ligne Elisabeth Murisasco
- Jacques Le Maitre, Description et manipulation de documents XML, supports de cours en ligne<http://lemaitre.univ-tln.fr/cours.htm>